## **Einführung in die Programmierun g Klassen und Objekte**

INFORMATIK FORTBILDUNG RP KA/FR

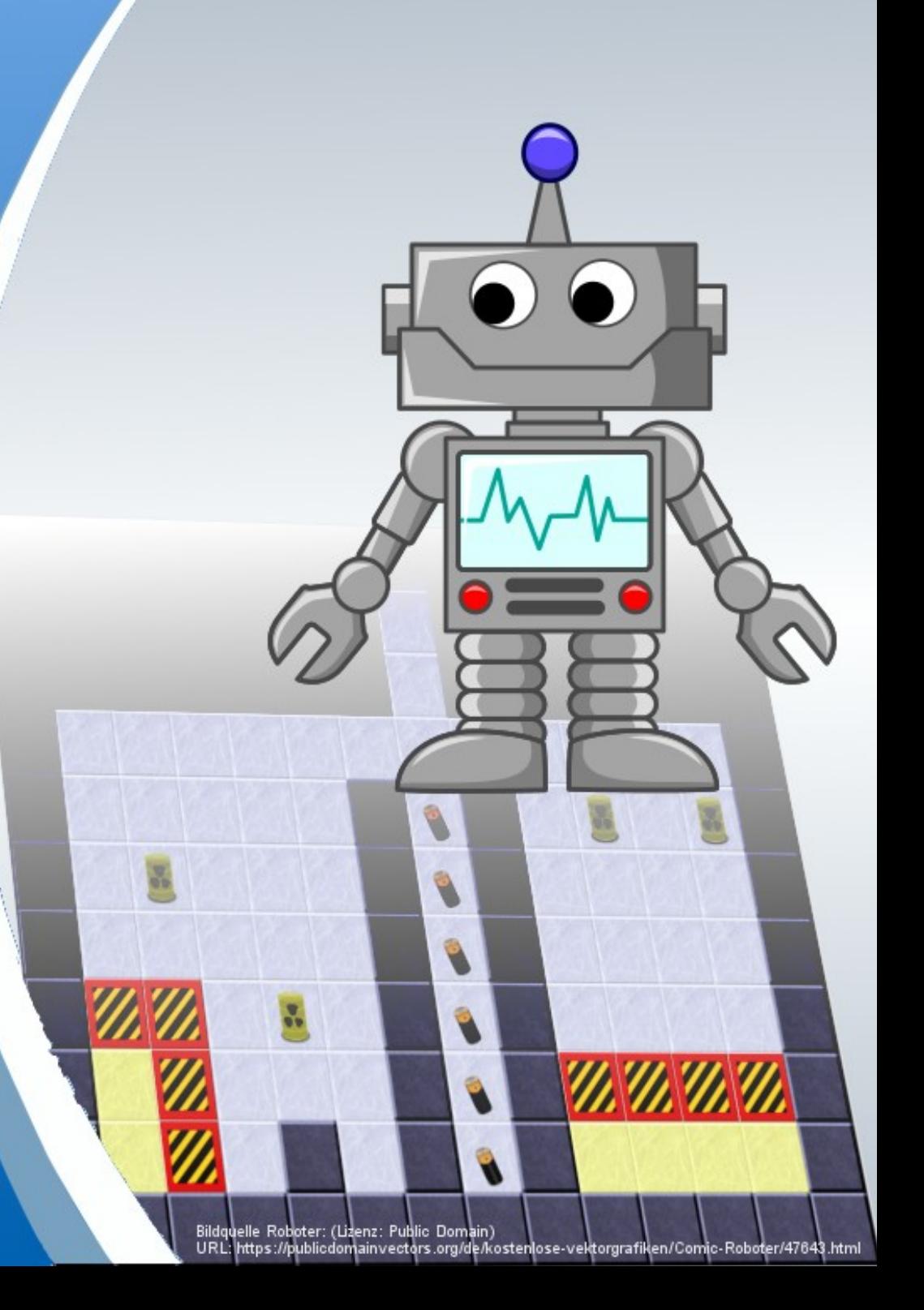

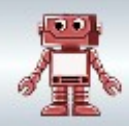

#### **Informatik – die Welt besteht aus Objekten**

Ein Haus, ein Roboter, ein Fuß, ein Bagger und ein Schuh sind einfache Beispiele für Objekte:

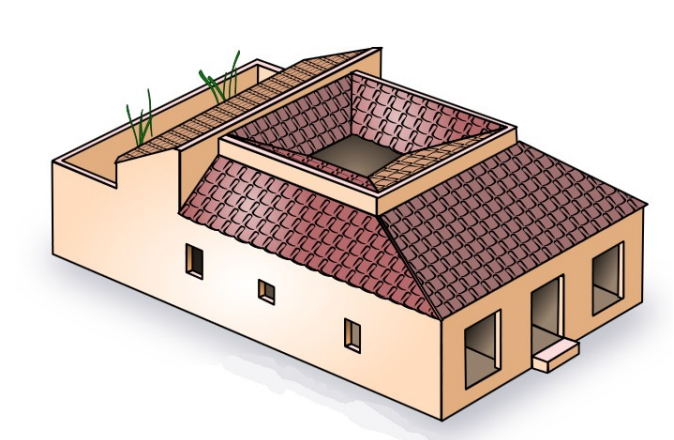

Quelle Wikimedia: **Römisches Atriumhaus (Tobias Langhammer),** Lizenz: [CC BY-SA 3.0](https://creativecommons.org/licenses/by-sa/3.0/de/)

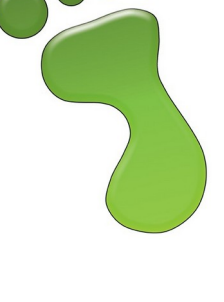

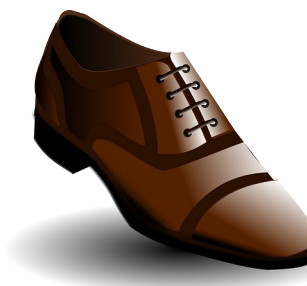

Quelle Pixabay: **Schuh** (**OpenClipartVectors)** Lizenz (Pixabay Lizenz)

Quelle Public Domain Vectors Lizenz: Public Domain

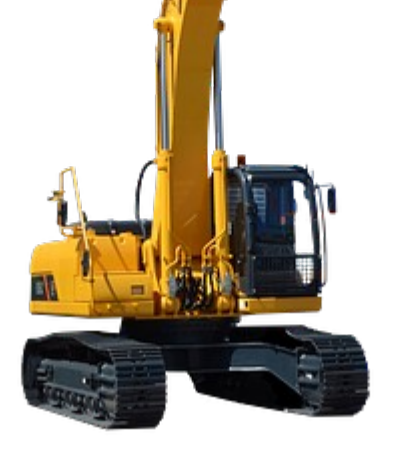

Quelle Pixabay: **Bagger (Jarmoluk)** Lizenz: Pixabay Lizenz

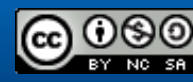

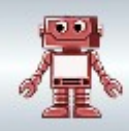

## **Informatik – die Welt besteht aus Objekten**

Die Objekte speichern für das Computerprogramm relevante Informationen: z.B. Länge/Breite/Höhe/Schuhgröße usw.

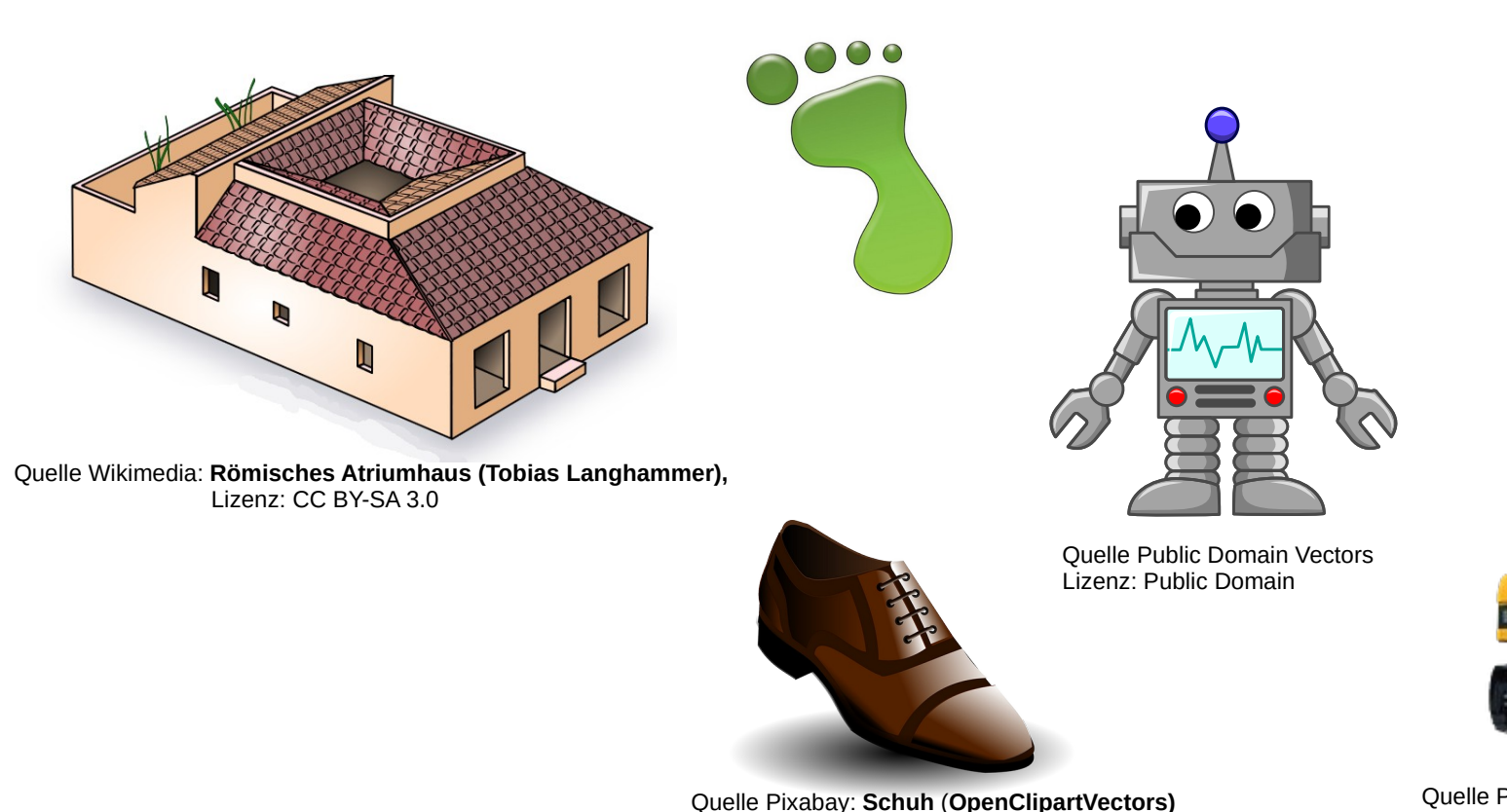

Lizenz (Pixabay Lizenz)

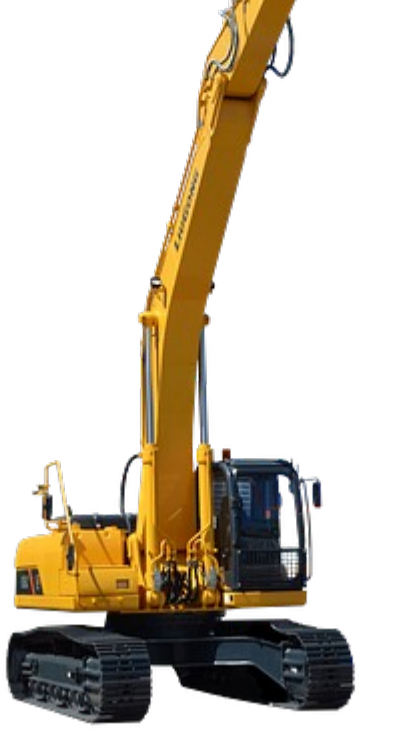

Quelle Pixabay: **Bagger (Jarmoluk)** Lizenz: Pixabay Lizenz

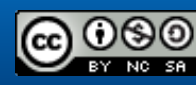

#### Schaller/Zechnall (15.10.2019) **INFORMATIK FORTBILDUNG RP KA/FR**

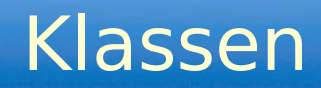

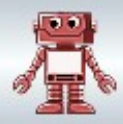

#### **Klassen sind "Bauanleitungen" für Objekte**

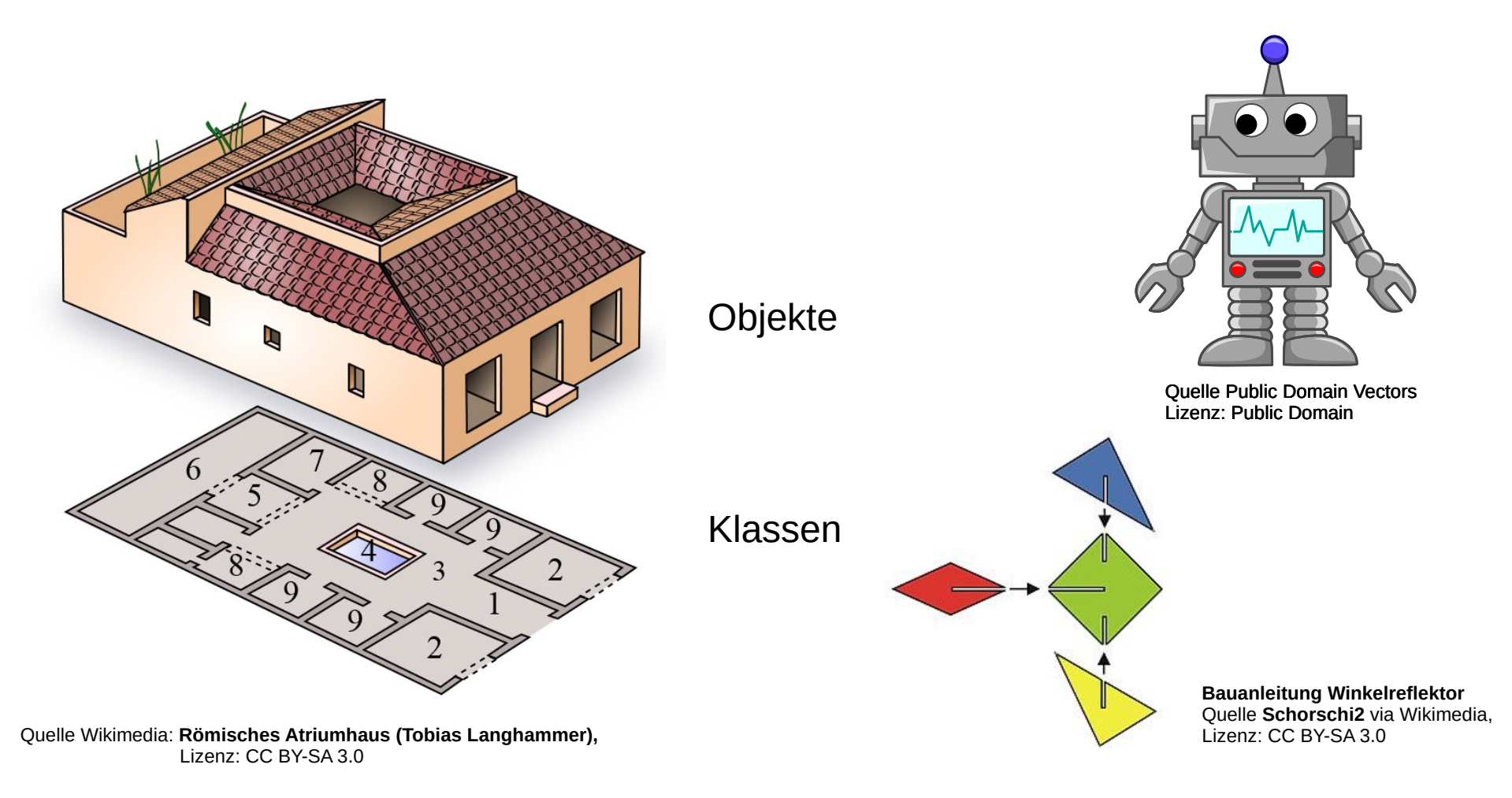

Programmiert werden die Klassen, mit ihren besonderen Eigenschaften und Fähigkeiten.

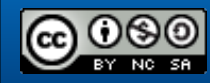

## Klassen und Objekte

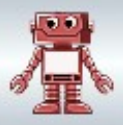

## **Klassen sind "Bauanleitungen" für Objekte**

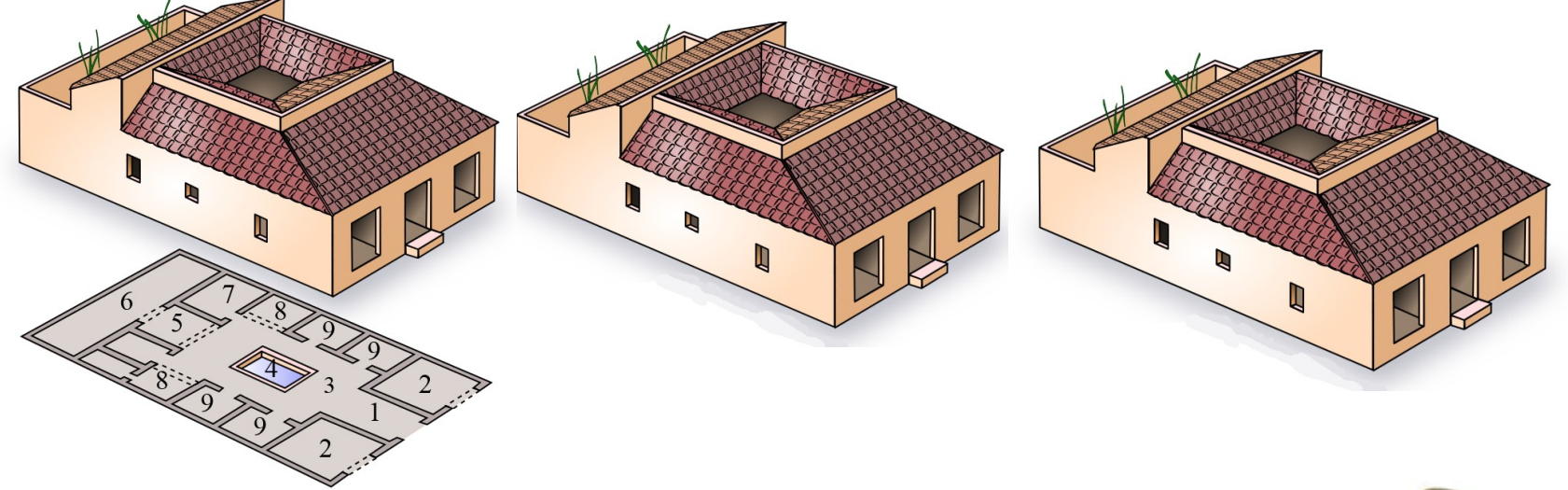

Einmal erstellt, ist eine Klasse wie ein Stempel – man kann mit ihm jederzeit neue Objekte erzeugen.

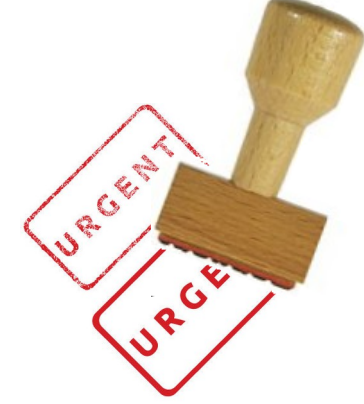

Quelle Wikimedia: Stempel freigestellt **(Ahoek)**, Lizenz: [CC BY-SA 3.0](https://creativecommons.org/licenses/by-sa/3.0/de/)

Schaller/Zechnall (15.10.2019) **INFORMATIK FORTBILDUNG RP KA/FR** 

## Greenfoot – Miniwelt für Objekte

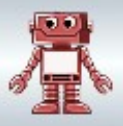

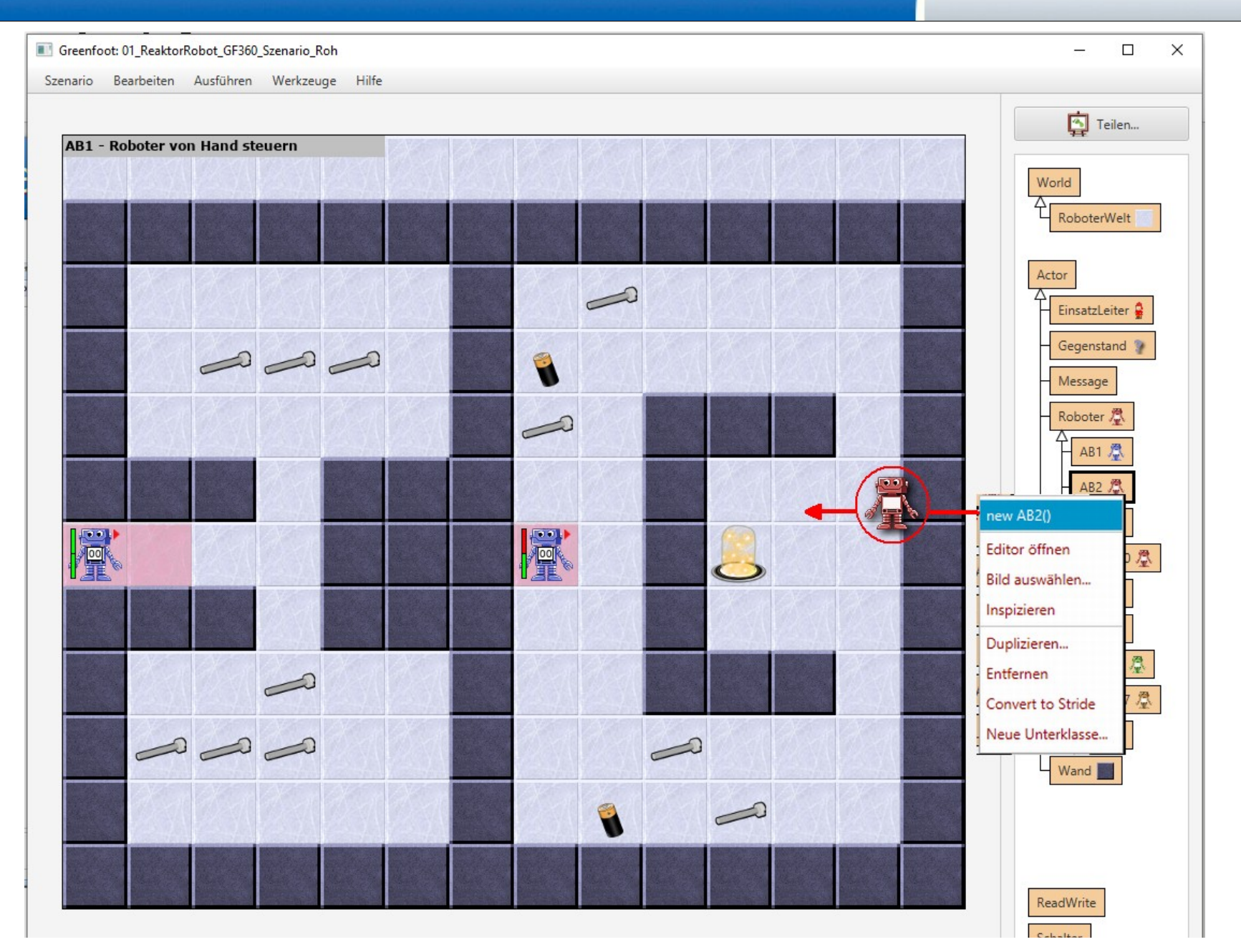

[Bildquellen der Objekte: siehe Bildnachweise.html](Bildnachweise.html)

# Eigenschaften und Fähigkeiten

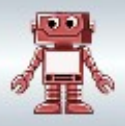

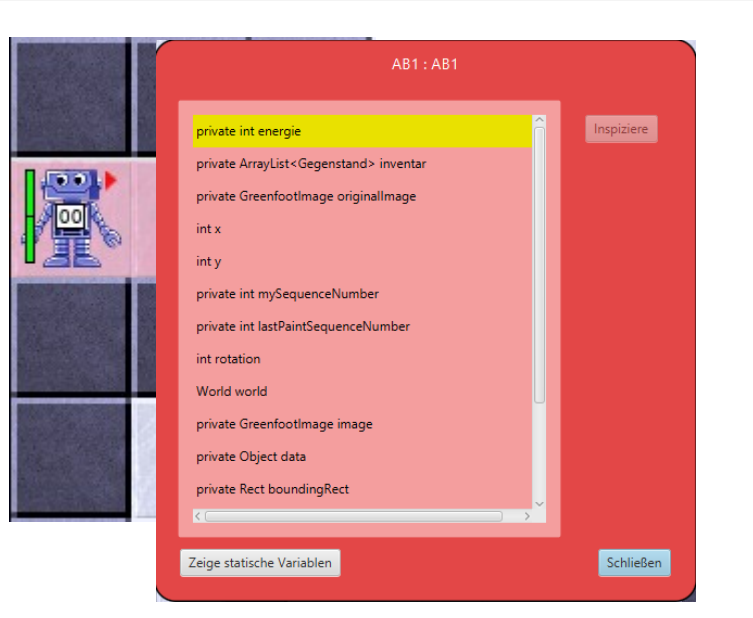

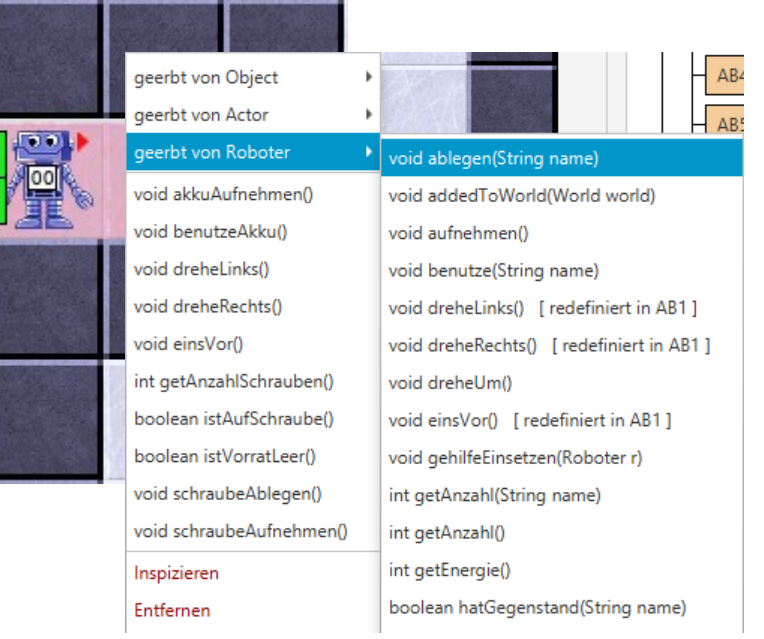

## **Eigenschaften**

"Inspect" zeigt die Eigenschaften eines Objekts.

#### **Fähigkeiten**

"Rechtsklick" bietet alle Fähigkeiten des Objekts zur Auswahl an.

[Bildquellen der Objekte: siehe Bildnachweise.htm](Bildnachweise.html)l

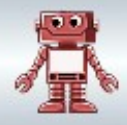

## **Implementierung von Klassen in Java**

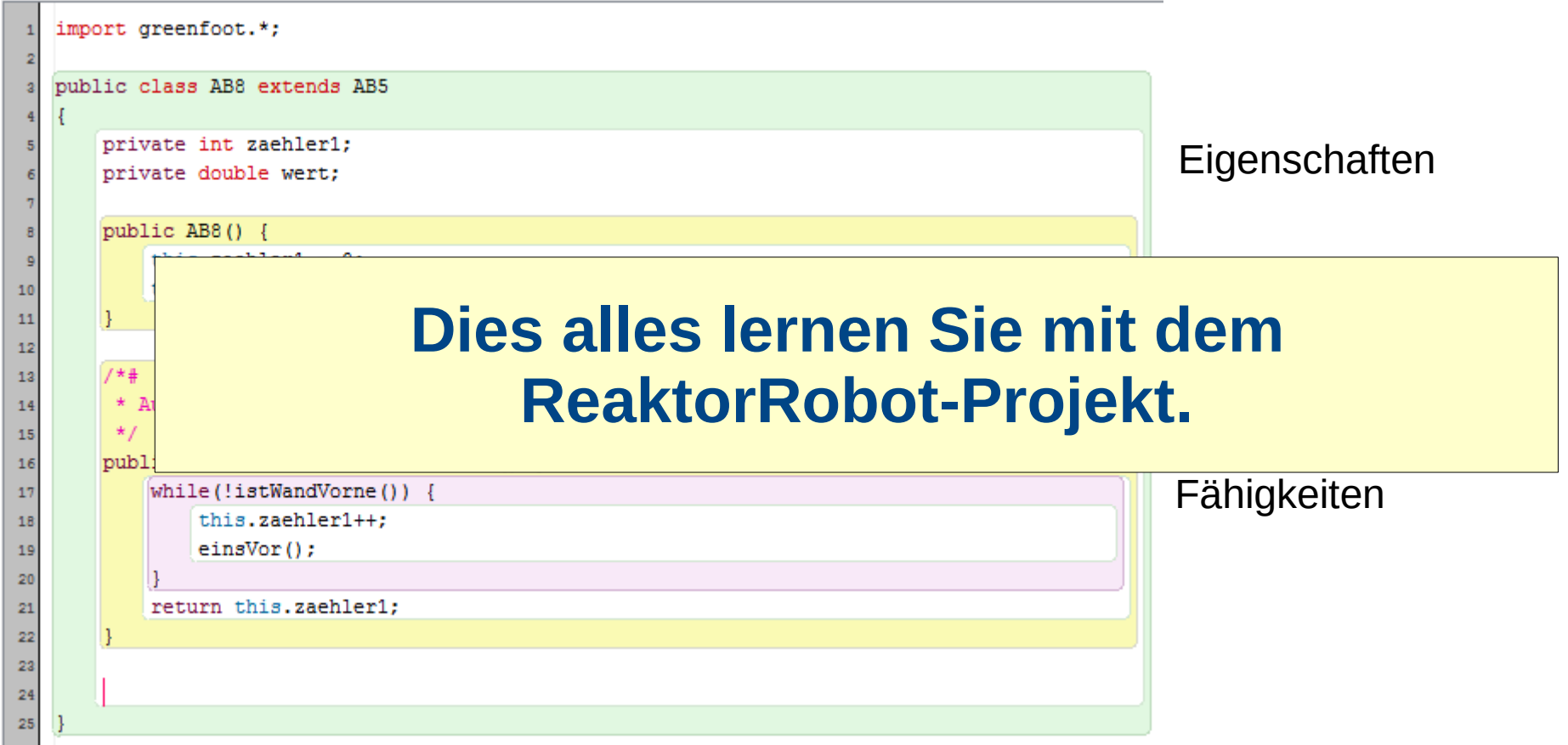

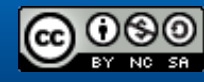

# **Bildquellen**

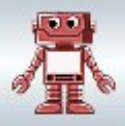

Römisches Atriumhaus, Tobias Langhammer (Lizenz: [CC BY-SA 3.0](https://creativecommons.org/licenses/by-sa/3.0/de/)) via Wikipedia: <https://de.wikipedia.org/wiki/Datei:Domusitalica.svg> (Abrufdatum: 15.10.2019)

Roboter via [Public Domain Vectors](https://publicdomainvectors.org/) (Lizenz: Public Domain) URL: <https://publicdomainvectors.org/de/kostenlose-vektorgrafiken/Comic-Roboter/47643.html>(Abrufdatum: 09.10.2019)

Bagger, Jarmoluk (Lizenz: Pixabay Lizenz) Via Pixabay [https://pixabay.com/de/photos/bagger-ausrüstung-bau-gebäude-428506/](https://pixabay.com/de/photos/bagger-ausr%C3%BCstung-bau-geb%C3%A4ude-428506/)(Abrufdatum: 15.10.2019)

Schuhe, Open-Clipart-Vectors (Lizenz: Pixabay Lizenz) Via Pixabay <https://pixabay.com/de/vectors/niedrige-schuh-schuh-brown-kleidung-158667/>(Abrufdatum: 15.10.2019)

Bauanleitung Winkelreflektor, Schorschi2 (Lizenz: [CC BY-SA 3.0](https://creativecommons.org/licenses/by-sa/3.0/de/)) via Wikipedia: [https://de.wikipedia.org/wiki/Datei:Bauanleitung\\_Winkelreflektor.jpg](https://de.wikipedia.org/wiki/Datei:Bauanleitung_Winkelreflektor.jpg) (Abrufdatum: 15.10.2019)

Stempel freigestellt, Ahoek (Lizenz: [CC BY-SA 3.0](https://creativecommons.org/licenses/by-sa/3.0/de/))

Via Wikimedia: [https://commons.wikimedia.org/wiki/File:Stempel\\_freigestellt.jpg](https://commons.wikimedia.org/wiki/File:Stempel_freigestellt.jpg) (Abrufdatum: 15.10.2019)

Urgent via [Public Domain Vectors](https://publicdomainvectors.org/) (Lizenz: Public Domain) URL: <https://publicdomainvectors.org/en/free-clipart/Urgent-Business-Stamp-Vector/2198.html>(Abrufdatum: 09.10.2019)

Bilder vom Roboterszenario: [Bildquellen der Objekte: siehe Bildnachweise.html](Bildnachweise.html)

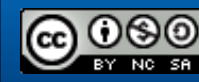